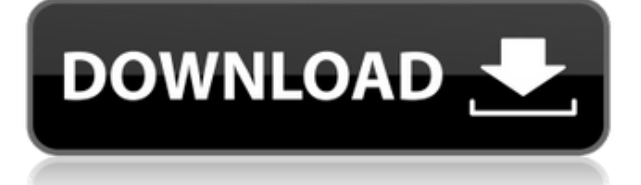

### **Audio Key Utility Crack+ For PC [Latest] 2022**

1) Features: You can save/load one set of audio key (AF) and operate it with two switches (AK2/AK3) for the same channel of input/output. 2) Through the menu, you can input/output an audio key for the same channel of input/output. 3) 1)You can generate two audio keys in the same channel of input/output. 2)You can generate audio key in two different channels of input/output by setting two switches. 3)You can generate, save, and load audio keys. 4)You can save audio keys from the generated one by switching the switch position. 5)You can delete the audio keys in the list with the Delete key. 6)You can delete all the audio keys in the list with the Delete key. 7)You can output or input audio keys by using the generated one or the input key which is set in the menu. 8)You can export and import audio keys by using the generated one or the audio keys in the list to the application. 9)The application can display the currently generated audio keys. 10)The application can display all the audio keys that are set in the menu. 11)The application can display the currently set audio keys. 12)The application can display the currently set audio keys. 13)The application can display all the currently set audio keys. 14)The application can display all the currently set audio keys. 15)The application can display all the currently set audio keys. 16)The application can display the currently set audio keys. 17)The application can display all the currently set audio keys. 18)You can switch the list of audio keys by pressing the up key of a switch to the numbered audio keys (0 to 9) and the down key. 19)You can switch the list of audio keys by pressing the up key of a switch to the numbered audio keys (0 to 9) and the down key. 20)You can switch the list of audio keys by pressing the up key of a switch to the numbered audio keys (0 to 9) and the down key. 21)You can switch the list of audio keys by pressing the up key of a switch to the numbered audio keys (0 to 9) and the down key. 22

#### **Audio Key Utility Crack + License Keygen X64 [Updated]**

Audio Key Utility Cracked 2022 Latest Version was created as a handy instrument that allows you to generate, save, and load audio key settings. Audio Key Utility features: 1. Key macro setting: Using the key macro function, you can generate audio key settings and make them available in real time. 2. Audio key information can be displayed: With the help of this function, you can check the status of your audio keys, such as mute status, and some other attributes. 3. Audio key setting can be saved: You can create and save several audio key settings, and you can recall them with the help of your own voice. 4. Audio key setting can be loaded: The settings that you have saved can be loaded. Wondershare Movie Maker is an all-in-one software for creating and editing

movies. With the all-new streamlined interface, an easy way to create stylish videos is just a click away. This application is a comprehensive and versatile video editing tool. The program allows you to edit videos from camcorders, digital cameras, cell phones, and many other devices. In addition, you can record movies from TV, computer, and video cassette. Wondershare is a leading provider of video editing, graphic design, and productivity software for consumers and businesses alike. With a team of more than 400 people and more than 2.5 million users, they provide video editing, graphic design, and productivity software to more than 350,000 small businesses and over 1 million home users. Wondershare Video Editor for Mac is a powerful video editor that enables you to create professional videos using their intuitive user interface. With Video Editor for Mac, you can easily trim, cut, add audio, add subtitles, add special effects, and much more. In addition, it provides you with an array of built-in editing tools for a wide range of tasks. Wondershare Video Editor for Mac gives you the power to do more with your videos. With a wide array of features, you can easily edit and create videos to share with family and friends. Wondershare Suite is an integrated group of Mac-compatible video editing, graphic design, and productivity applications. With more than 400,000 users worldwide, the team at Wondershare is dedicated to providing the highest quality of software and support for video editing, graphic design, and productivity applications. Wondershare Photo Story is a powerful photo editing application for Mac users. With Wondershare Photo Story, 2edc1e01e8

### **Audio Key Utility Crack + With Keygen Download**

As an accessibility and handy software, Audio Key Utility is an instrument that enables you to generate, save, and load audio key settings. It is also possible to compare two different sql view settings to... EXPRESSION DESIGNER VIEW JOINER is a visual designer for Microsoft VISUAL BASIC. It allows users to connect SQL Server or Oracle to your application. How to use? See below, there are two methods for you to do the design, i.e. "One-to-many" or "One-to-one". One-to-many: 1. Create a "one-to-many" database relationship in Database Designer; 2. Right-click the designer, and select "View Join". The "One-to-many" data... A view-only SQL server replication tool. CloneSQL can be used in two different ways. 1. While maintaining an existing master database, you can instantiate the SQL Server database from a snapshot or image of the existing database. 2. When there is no existing master database, you can also instantiate a SQL Server database from the snapshot of any SQL Server instance (Master, replica or another instance). CloneSQL replicates (i) schema... ViewJPilot offers a set of tools that includes Copy, Select, Create Index, Delete Index, Alter Table, Change data type, Change Sequence, Add Foreign Key, Add Primary Key, and Update Index. In addition, ViewJPilot enables you to compare a SQL view with the original one. ViewJPilot also enables you to use auto detection to compare database structure. You can quickly compare a view to its original without doing a full... SQL VIEW JOINER helps you connect your Oracle database to your application. You can also design a view based on the user's requirement and save and reload it. How to use? The following is the step-by-step explanation of how to use ViewJumper. 1. In your database, create an Oracle view. 2. Right click the view and select "ViewJumper". 3. Click "one-to-many". 4. Enter the name of the view that you want to create. 5. Click "Next". 6. Enter the... SQL VIEW JOINER helps you connect your Oracle database to your application. You can also design a view based on the user's requirement and save

[https://new.c.mi.com/th/post/1452619/VIDEOS\\_DE\\_PAOLA\\_GUILLEN\\_DESNUDA\\_INSTALL](https://new.c.mi.com/th/post/1452619/VIDEOS_DE_PAOLA_GUILLEN_DESNUDA_INSTALL) <https://jemi.so/nideka-tm-2800-software-new-download> [https://new.c.mi.com/my/post/636653/Download\\_BETTER\\_Kitab\\_Ibanatul\\_Ahkam\\_Pd](https://new.c.mi.com/my/post/636653/Download_BETTER_Kitab_Ibanatul_Ahkam_Pd) [https://new.c.mi.com/th/post/1458087/Instrumentation\\_And\\_Control\\_Systems\\_Pdf\\_Free\\_Downl](https://new.c.mi.com/th/post/1458087/Instrumentation_And_Control_Systems_Pdf_Free_Downl) [https://new.c.mi.com/my/post/633779/Ultra\\_Video\\_Joiner\\_641208\\_BETTER\\_Keygen](https://new.c.mi.com/my/post/633779/Ultra_Video_Joiner_641208_BETTER_Keygen) <https://techplanet.today/post/atomix-virtual-dj-professional-50-rev6-patched-download-pc> <https://techplanet.today/post/apna-sapna-money-money-3-repack-full-movie> [https://new.c.mi.com/th/post/1456646/HD\\_Online\\_Player\\_watch\\_Maleficent\\_2014\\_Hindi\\_Dubbe](https://new.c.mi.com/th/post/1456646/HD_Online_Player_watch_Maleficent_2014_Hindi_Dubbe) <https://techplanet.today/post/tm88-gross-beat-presets-top> <https://techplanet.today/post/warren-g-i-want-it-allbetter-full-albumrar>

## **What's New in the?**

Audio Key Utility is a tool that allows you to load a reference key and make slight adjustments to it. These adjustments are saved and can be played again at a later time. Audio Key Utility lets you optimize your guitar's audio, and also takes the guesswork out of using a guitar pedal. Features: • Hold down the pedal, choose a key from the drop-down menu, and adjust its parameters. You'll also be able to adjust volume and feedback settings. • Load and save a variety of keys and presets. • Generate a specific key at any tempo. • Choose from a number of different audio programs, including Guitar Port. Key Identification: • Audio Key Utility reads all standard pedals, and can store a specific key and adjust it for both guitar and bass. • When you load the pedal, Audio Key Utility will tell you what key it is, which can help when identifying problems. • Record your playing, and Audio Key Utility will automatically detect the key.

# **System Requirements:**

OS: Windows 7, 8, 10 Processor: Intel Core i5-2500, AMD A10-5700 or better Memory: 8 GB RAM Hard disk: 30 GB available space Video Card: Nvidia GTX 770 or AMD RX 460 or better DirectX: Version 11 Sound Card: DirectX 11 compatible Network: Internet connection How to Install Step 1: Download and Install Cakewalk Sonar X2 (32-bit) Step 2: Extract the entire content of the downloaded

<https://healthcarenewshubb.com/wp-content/uploads/2022/12/Photo-Lucky-Draw.pdf>

<https://healthcarenewshubb.com/wp-content/uploads/2022/12/ernzeno.pdf>

https://jiyuland9.com/<u>ワワワワワワワワワワワワワワワ</u>

[ド/2022/12/13/sonichandy-crack-activator-win-mac-latest-2022/](https://jiyuland9.com/タイ自由ランド　無料広告クラシファイド/2022/12/13/sonichandy-crack-activator-win-mac-latest-2022/)

[https://alleppeytravelguide.com/wp-content/uploads/Valentine\\_Doodles.pdf](https://alleppeytravelguide.com/wp-content/uploads/Valentine_Doodles.pdf)

[https://ufostorekh.com/wp-content/uploads/2022/12/Smart-Vape-LIQMix-Free-Download-For-PC-Late](https://ufostorekh.com/wp-content/uploads/2022/12/Smart-Vape-LIQMix-Free-Download-For-PC-Latest-2022.pdf) [st-2022.pdf](https://ufostorekh.com/wp-content/uploads/2022/12/Smart-Vape-LIQMix-Free-Download-For-PC-Latest-2022.pdf)

<https://www.netcolf.it/wp-content/uploads/2022/12/SeeYou.pdf>

[http://eveningandmorningchildcareservices.com/wp-content/uploads/2022/12/Autorun-Organizer-Fre](http://eveningandmorningchildcareservices.com/wp-content/uploads/2022/12/Autorun-Organizer-Free-Latest2022.pdf) [e-Latest2022.pdf](http://eveningandmorningchildcareservices.com/wp-content/uploads/2022/12/Autorun-Organizer-Free-Latest2022.pdf)

[https://ojse.org/wp-content/uploads/2022/12/OutlookFreeware-Utility-Manager-former-OutlookFreew](https://ojse.org/wp-content/uploads/2022/12/OutlookFreeware-Utility-Manager-former-OutlookFreeware-Runtime-Crack-For-Windows.pdf) [are-Runtime-Crack-For-Windows.pdf](https://ojse.org/wp-content/uploads/2022/12/OutlookFreeware-Utility-Manager-former-OutlookFreeware-Runtime-Crack-For-Windows.pdf)

<https://propcurrency.org/wp-content/uploads/2022/12/wikdei.pdf>

<https://taavistea.com/wp-content/uploads/2022/12/Free-Avatars-Package-201009.pdf>